## Acceso a bases de datos con JDBC

#### **Aplicaciones Web/Sistemas Web**

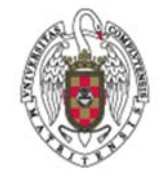

**Juan Pavón Mestras Dep. Ingeniería del Software e Inteligencia Artificial Facultad de Informática Universidad Complutense Madrid**

*Material bajo licencia Creative Commons, Juan Pavón 2013*

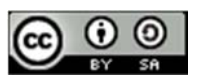

### JDBC

- **Java Database Connectivity** 
	- **API Java para conectar las aplicaciones a bases de datos**
	- **Arquitectura modular** 
		- La misma interfaz para distintos tipos de bases de datos
		- Implementa un gestor de drivers de bases de datos

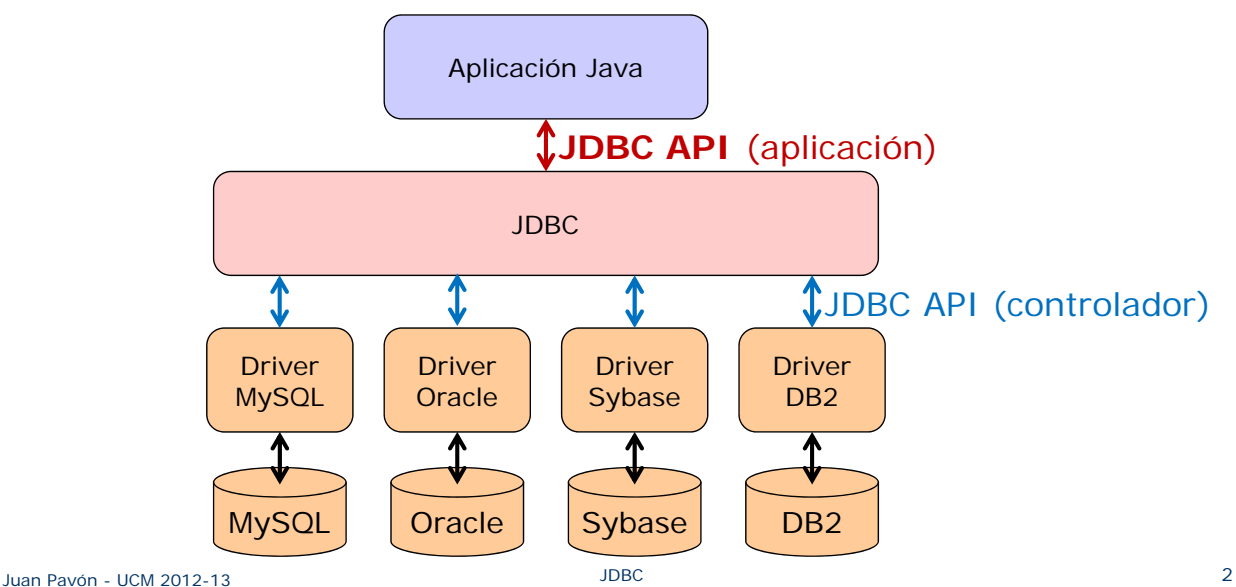

## Paquete java.sql

- Uso de controladores de las BD
	- Clase DriverManager
		- Permite establecer y gestionar conexiones a las BD
	- Clase SQLPermission
		- Proporciona los permisos para poder usar el DriverManager a código en ejecución dentro de un Security Manager (por ejemplo applets)
	- **Interfaz Driver** 
		- Metodos para registrar y conectar controladores basados en tecnología JDBC
	- Clase DriverPropertyInfo
		- Propiedades de un controlador
- **Excepciones** 
	- SQLException
	- **SQLWarning**

Juan Pavón - UCM 2012-13 JDBC 3

## Paquete java.sql

- **Interfaz con la aplicación** 
	- **Envío de instrucciones SQL a la BD** 
		- Connection
			- Métodos para crear instrucciones y para gestionar conexiones y sus propiedades
		- Statement
			- Permite enviar instrucciones a la BD
		- PreparedStatement
			- Permite usar instrucciones preparadas o SQL básicas
		- CallableStatement
			- Llamada a procedimientos almacenados en la BD
		- Savepoint
			- Puntos de recuperación en una transacción
	- Recuperación de los resultados de la consulta a la BD
		- ResultSet
			- Conjunto de resultados que se devuelven de una query
		- ResultSetMetaData
			- Información sobre las columnas del objeto ResultSet

## Paquete java.sql

- **Interfaz con la aplicación** 
	- Correspondencia de tipos SQL con clases e interfaces de Java
		- Array  $\rightarrow$  SQL ARRAY
		- $\cdot$  Blob  $\rightarrow$  SQL BLOB
		- $\cdot$  Clob  $\rightarrow$  SQL CLOB
		- Date  $\rightarrow$  SQL DATE
		- NClob  $\rightarrow$  SQL NCLOB
		- Ref  $\rightarrow$  SQL REF
		- $\cdot$  Rowld  $\rightarrow$  SQL ROWID
		- $\cdot$  Struct  $\rightarrow$  SQL STRUCT
		- $\cdot$  SQLXML  $\rightarrow$  SQL XML
		- $\cdot$  Time  $\rightarrow$  SQL TIME
		- Timestamp  $\rightarrow$  SQL TIMESTAMP
		- Clase Types  $\rightarrow$  constantes para tipos SQL
	- Correspondencia de tipos SQL definidos por el usuario a Java
		- SQLData
		- SQLInput
		- SQLOutput

Juan Pavón - UCM 2012-13 JDBC 5

## Correspondencia de tipos SQL → Java

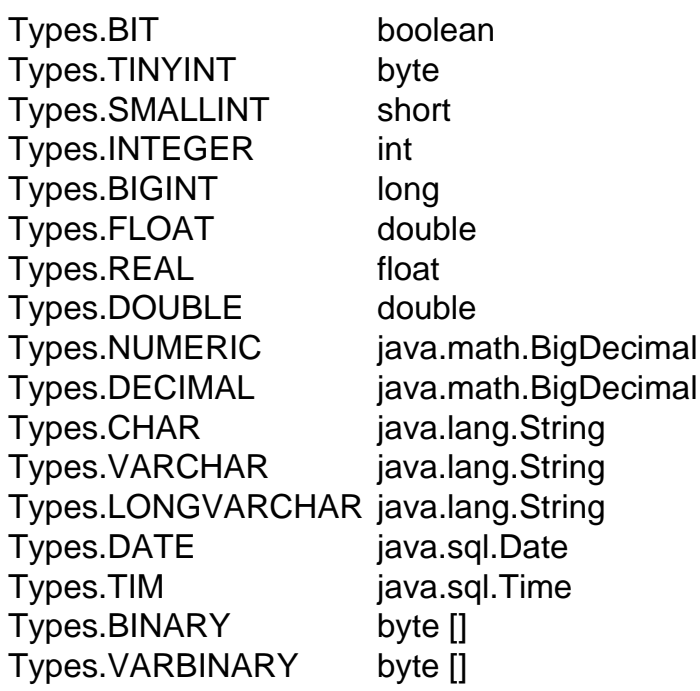

# Paquete java.sql

- **Interfaz con la aplicación** 
	- Para obtener información de la BD (metadatos)
		- DatabaseMetaData
			- Información sobre la BD

```
try {
```

```
DatabaseMetaData infoBD= conexion.getMetaData();
     System.out.println("Base de datos: " + infoBD.getDatabaseProductName());
      System.out.println("Version: " + infoBD.getDatabaseProductVersion());
} catch (Exception ex) {
     // Tratar el error
}
```

```
Juan Pavón - UCM 2012-13 JDBC 7
```
#### Programación con JDBC

- **Secuencia normal:** 
	- **Establecer la conexión** con la BD
		- Cargar controladores (*si se usa una versión de Java inferior a la 6*)
		- Establecer la conexión
	- Crear un **objeto Statement** para hacer petición a la BD
		- Asociar una sentencia SQL al objeto Statement
			- Proporcionar valores de los parámetros
			- Ejecutar el objeto Statement
	- Procesar los **resultados**
	- Liberar recursos (**cerrar la conexión**)
- Si es necesario, se pueden ejecutar varias instrucciones dentro de una **transacción** (propiedades ACID)
	- **Abrir transacción** 
		- Crear y ejecutar instrucciones
		- Procesar resultados
	- Cerrar transacción

# Establecimiento de conexión con la BD

#### **Registrar un controlador**

- Los DriverManager se encargan de gestionar la conexión y todas las comunicaciones con la BD
- Necesitan conocer los controladores específicos para las BD que se vayan a utilizar
- Registro de un controlador para MySQL
	- Utilizar el controlador MySQL Connector/J
	- Disponible en: http://dev.mysql.com/downloads/connector/j
		- Cómo instalarlo: http://dev.mysql.com/doc/refman/5.7/en/connector-j-installing.html
- El controlador se puede registran con el Class loader de Java
	- La clase a cargar viene dada en la documentación del controlador

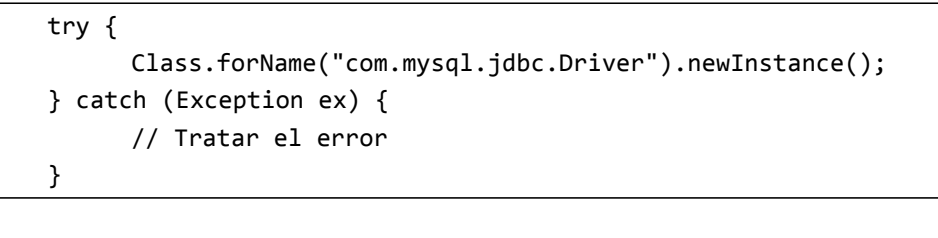

```
Juan Pavón - UCM 2012-13 JDBC 9
```
Establecimiento de conexión con la BD

- Los controladores se identifican con un **URL JDBC** de la forma **jdbc:subprotocolo:localizadorBD**
	- El subprotocolo indica el tipo de base de datos específico
	- El localizador permite referenciar de forma única una BD
		- Host y opcionalmente puerto
		- Nombre de la base de datos
- La conexión a la BD se hace con el método **getConnection**()
	- public static Connection getConnection (String url)
	- public static Connection getConnection(String url, String user, String password)
	- public static Connection getConnection(String url, Properties info)
		- Todos pueden lanzar la excepción SQLException

```
try {
      conexion = DriverManager.getConnection(
               "jdbc:mysql://localhost/tienda","pruebas", "pruebas");
} catch (SQLException ex) {
      // Tratar el error
}
```
## Crear y ejecutar operaciones en la BD

- **Statement**
	- **Encapsula las instrucciones SQL a la BD**
	- Se crea a partir de la conexión instruccion = conexion.**createStatement**();
	- **Métodos** 
		- **executeQuery**(String sql)
			- Ejecución de consultas: SELECT
			- Devuelve un objeto ResultSet
		- **executeUpdate**(String sql)
			- Modificaciones en la BD: INSERT, UPDATE, DELETE
			- Devuelve el número de columnas afectadas
		- **execute**(String sql)
			- Ejecución de instrucciones que pueden devolver varios conjuntos de resultados
			- Requiere usar luego getResultSet() o getUpdateCount() para recuperar los resultados, y getMoreResults() para ver los siguientes resultados

```
Juan Pavón - UCM 2012-13 JDBC 11
```
#### Crear y ejecutar operaciones en la BD

#### **ResultSet**

- Encapsula el conjunto de resultados
- Para obtener el valor de cada campo hay que usar el método getX("campo") correspondiente al tipo del valor SQL:
	- getInt  $\leftarrow$  INTEGER
	- getLong  $\leftarrow$  BIG INT
	- getFloat  $\leftarrow$  REAL
	- getDouble  $\leftarrow$  FLOAT
	- getBignum  $\leftarrow$  DECIMAL
	- getBoolean  $\leftarrow$  BIT
	- getString  $\leftarrow$  VARCHAR
	- getString  $\leftarrow$  CHAR
	- getDate  $\leftarrow$  DATE
	- getTime  $\leftarrow$  TIME
	- getTimesstamp  $\leftarrow$  TIME STAMP
	- getObject  $\leftarrow$  cualquier otro tipo
- Para pasar al siguiente registro se usa el método **next**()
	- Devuelve false cuando no hay más registros

#### Crear y ejecutar operaciones en la BD

■ Ejemplo (se usa la BD tienda del tema de PHP y MySQL)

```
try {
     Statement instruccion = conexion.createStatement();
     String query = "SELECT * FROM clientes WHERE nombre LIKE \"Empresa%\"";
     ResultSet resultados = instruccion.executeQuery(query);
     System.out.println("Listado de clientes: ");
     while (resultados.next()) {
                System.out.println("Cliente "+resultados.getString("nif")
                         +", Nombre: "+resultados.getString("nombre")
                         +", Teléfono: " +resultados.getString("telefono") );
     }
} catch (Exception ex) {
     e.printStackTrace();
}
```

```
Juan Pavón - UCM 2012-13 JDBC 13
```
## Crear y ejecutar operaciones en la BD

#### **ResultSet**

- Por defecto solo se puede recorrer hacia delante
- Se pueden prever otras formas de utilizarlo al crear el objeto Statement:

createStatement(int resultSetType, int resultSetConcurrency)

- resultSetType:
	- TYPE\_FORWARD\_ONLY: sólo hacia delante con next()
	- TYPE SCROLL INSENSITIVE: métodos de posicionamiento habilitados
	- TYPE\_SCROLL\_SENSITIVE: métodos de posicionamiento habilitados pero sensible a las operaciones que se puedan hacer a los datos del ResultSet
		- Movimiento hacia atrás: afterLast(), previous()
		- Posicionamiento absoluto: first(), last(), absolute(numFila)
		- Posicionamiento relativo: relative(num)
- Recupera fila actual:  $q$ etRow()
	- resultSetConcurrency
		- ResultSet. CONCUR\_READ\_ONLY: El objeto ResultSet no se puede modificar
		- ResultSet.CONCUR UPDATABLE: El objeto ResultSet se puede modificar

### Crear y ejecutar operaciones en la BD

#### **ResultSetMetaData**

Permite obtener información sobre un ResultSet: metadatos

```
try {
    Statement instruccion = conexion.createStatement();
    String query = "SELECT * FROM clientes";
    ResultSet resultados = instruccion.executeQuery(query);
    ResultSetMetaData infoResultados = resultados.getMetaData();
    int col = infoResultados.getColumnCount();
    System.out.println("Estructura de la tabla clientes: ");
    for (int i = 1; i <= col; i++) {
       System.out.println("Campo " + infoResultados.getColumnLabel(i) + "\t"
                         +"Tipo: " + infoResultados.getColumnTypeName(i));
    }
} catch (Exception ex) {
     e.printStackTrace();
}
```
Juan Pavón - UCM 2012-13 JDBC

15

#### Crear y ejecutar operaciones en la BD

 Se pueden consultar de forma genérica los resultados sin conocer su estructura previamente

```
try {
     Statement instruccion = conexion.createStatement();
     String query = "SELECT * FROM clientes";
     ResultSet resultados = instruccion.executeQuery(query);
     ResultSetMetaData infoResultados = resultados.getMetaData();
     int col = infoResultados.getColumnCount();
     while (resultados.next()) {
                for (int i = 1; i \leq col; i++)System.out.print(resultados.getString(i) + "\t");
                System.out.println("");
     }
} catch (Exception ex) {
     e.printStackTrace();
}
```
# Instrucciones preparadas

#### **PreparedStatement**  Cuando se van a ejecutar instrucciones repetidamente, se puede precompilar en la BD y ganar eficiencia **Primero se define el modelo de instrucción preparada** PreparedStatement ps = conexion.prepareStatement("INSERT INTO clientes VALUES (?,?,?,?) "); • Cada parámetro se representan con el símbolo de interrogación ? Luego se puede utilizar repetidamente simplemente indicando los parámetros con métodos setX(posición, valor) • El método depende del tipo de parámetro • La posición comienza en 1 • executeUpdate devolverá la cantidad de elementos insertados ps.setString(1, nif); ps.setString(2, nombre); ps.setString(3, direccion); ps.setString(4, email); if (ps.executeUpdate()!=1) throw new Exception("Error en la Inserción");

Juan Pavón - UCM 2012-13 JDBC 17

# Excepciones

#### **SQLException**

- **Es obligatorio capturar estas excepciones**
- Se puede obtener información adicional sobre el error
	- getMessage()
		- Mensaje de error de la excepción
	- detSQLState()
		- Texto de SQLstate según la convención X/Open o SQL:2003
	- qetErrorCode()
		- Código de error (entero) específico del vendedor
- Hay muchas subclases: BatchUpdateException, RowSetWarning, SerialException, SQLClientInfoException, SQLNonTransientException, SQLRecoverableException, SQLTransientException, SQLWarning, SyncFactoryException, SyncProviderException

#### **SQLWarning**

- No es obligatorio capturar estas excepciones
- **Errores leves de objetos Connection, Statement, o ResultSet**
- **DataTruncation**
	- Subclase de SQLWarning
	- Avisos de truncado de datos en operaciones de lectura o escritura

### Liberar recursos

- Normalmente en la cláusula **finally** para asegurar que se ejecuta
	- Usando el método **close()**

```
finally {
    try {
       if (resultados != null) { // liberar los ResultSet
                resultados.close();
       }
       if (instruccion != null) {  // liberar los Statement
                instruccion.close();
       }
       if (conexion != null) {     // liberar la conexión a la BD
                conexion.close();
       }
     } catch (Exception e) {
       e.printStackTrace();
     }
}
```
Juan Pavón - UCM 2012-13 JDBC 19

#### Transacciones

- **En entornos multiusuario (por ejemplo, para aplicaciones web)** hay que controlar el acceso concurrente a la BD para evitar inconsistencias
- Transacción: unidad de trabajo lógica
	- Un conjunto de instrucciones sobre la BD
	- Si algo va mal, hacer marcha atrás al estado anterior
	- Si todo va bien, hacer efectivos los cambios
- La interfaz Connection ofrece métodos para las transacciones
	- **commit()**
		- Hace efectivos todos los cambios desde el último commit/rollback
		- Libera los bloqueos de la BD que tuviera el objeto Connection

#### **rollback()**

- Deshace todos los cambios realizados en la transacción
- Libera los bloqueos de la BD que tuviera el objeto Connection
- Por defecto se funciona en modo autocommit
	- Cada instrucción sobre la BD va en su propia transacción
	- Es seguro pero ineficiente

### Transacciones

- Por defecto se funciona en modo **autocommit**
	- Cada instrucción sobre la BD va en su propia transacción
	- **Es seguro pero ineficiente**
	- Se desactiva con
		- conexion.setAutoCommit(false)
- Para gestionar explícitamente las transacciones (con autocommit false), la interfaz Connection ofrece los métodos
	- **commit()**
		- Hace efectivos todos los cambios desde el último commit/rollback
		- Libera los bloqueos de la BD que tuviera el objeto Connection
	- **rollback()** 
		- Deshace todos los cambios realizados en la transacción
		- Libera los bloqueos de la BD que tuviera el objeto Connection
- Se pueden crear puntos de recuperación (*savepoints*)
	- **Savepoint setSavepoint** (String name)
		- Permite hacer commit parciales para volver a este punto si fuera necesario con rollback(savepoint)

Juan Pavón - UCM 2012-13 JDBC 21

#### Transacciones

- **setTransactionIsolation**(int level)
	- Intenta establecer un nivel de aislamiento para la transacción en una conexión
	- Dependerá de lo que se haga que se elige un nivel u otro para evitar problemas y permitir la mayor eficiencia
		- TRANSACTION NONE
			- Otras transacciones no soportadas
		- TRANSACTION\_READ\_UNCOMMITED
			- Transacción que puede ver los cambios de otra transacción antes de commit
			- Permite lecturas sucias, no repetibles y fantasmas
		- TRANSACTION READ COMMITED
			- La lectura de datos antes de commit no está permitida
			- Permite lecturas no repetibles y fantasmas
		- TRANSACTION\_REPEATABLE\_READ
			- Indica que se pueda leer el mismo dato sin fallar
			- Permite lecturas fantasmas
		- TRANSACTION SERIALIZABLE
			- Transacción de nivel más alto
			- No permite lecturas sucias, fantasmas ni no repetibles
			- La más segura pero menor rendimiento

# JDBC en aplicaciones Web

- **Es similar salvo que** 
	- Normalmente se genera código HTML
	- Hay que gestionar la concurrencia (transacciones)
- **Hibernate** 
	- Tal como dicen en su web (http://www.hibernate.org/)
		- Inicialmente trataban de facilitar el almacenamiento y recuperación de objetos Java en BD relacionales con un Object/Relational Mapping (ORM)
		- Actualmente son varios proyectos que permiten usar modelos de objetos más allá de ORM

Juan Pavón - UCM 2012-13 JDBC 23

# Bibliografía

- **n** The Java Tutorial. A practical guide to programmers. http://docs.oracle.com/javase/tutorial/
	- Trail: JDBC(TM) Database Access
- **Java API documentation**